## C365N Release notes release 23.0.0

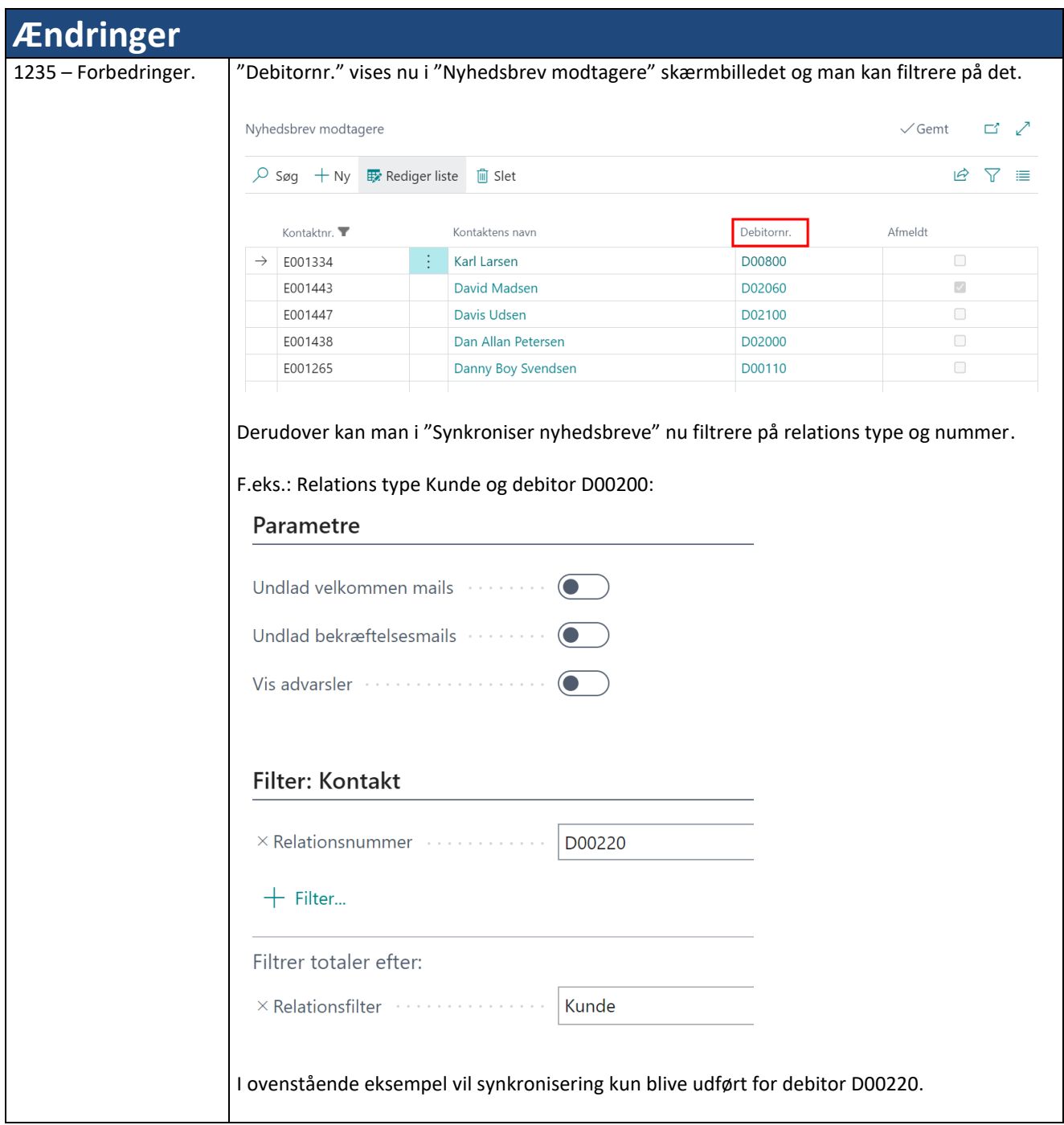

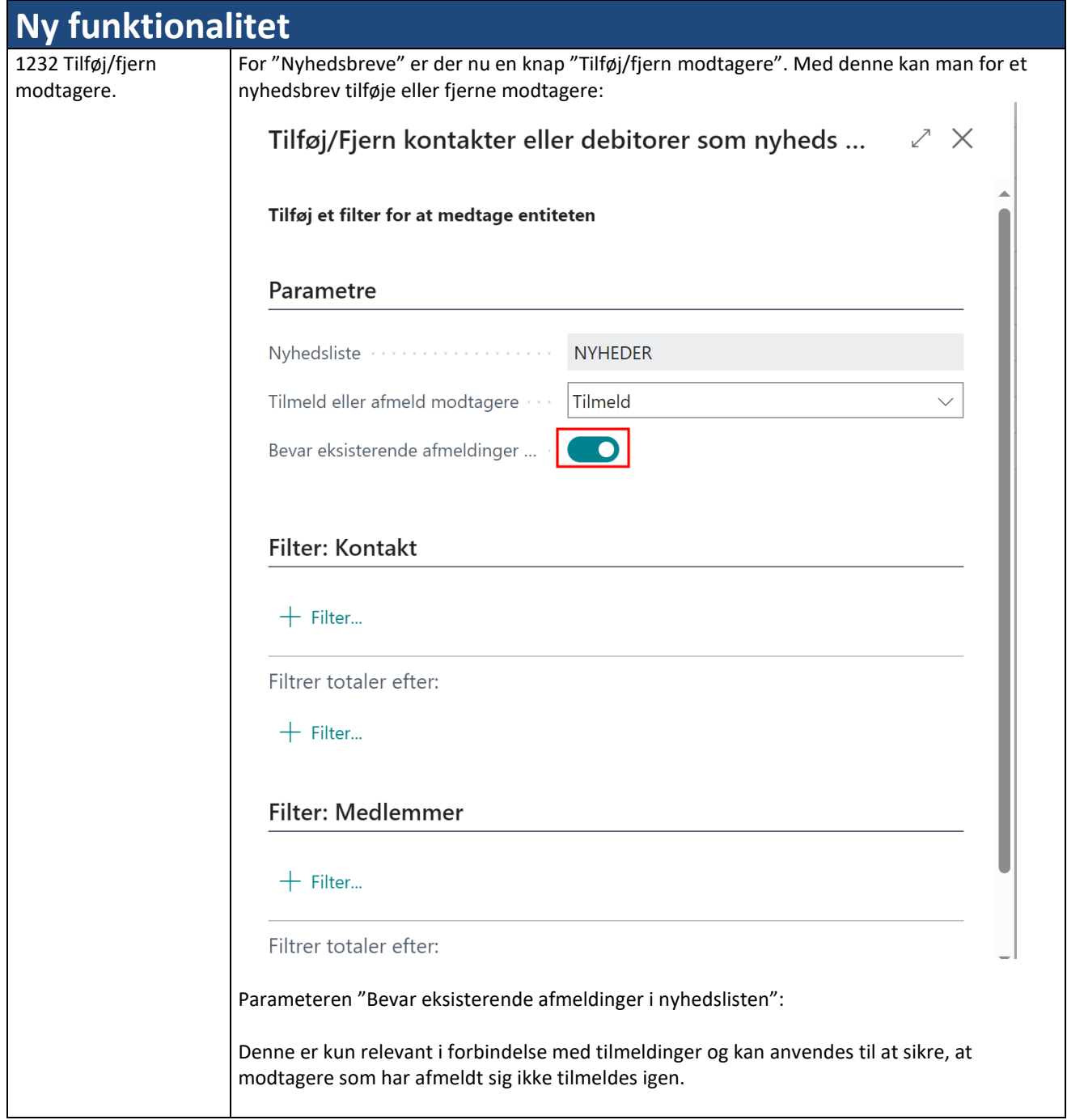